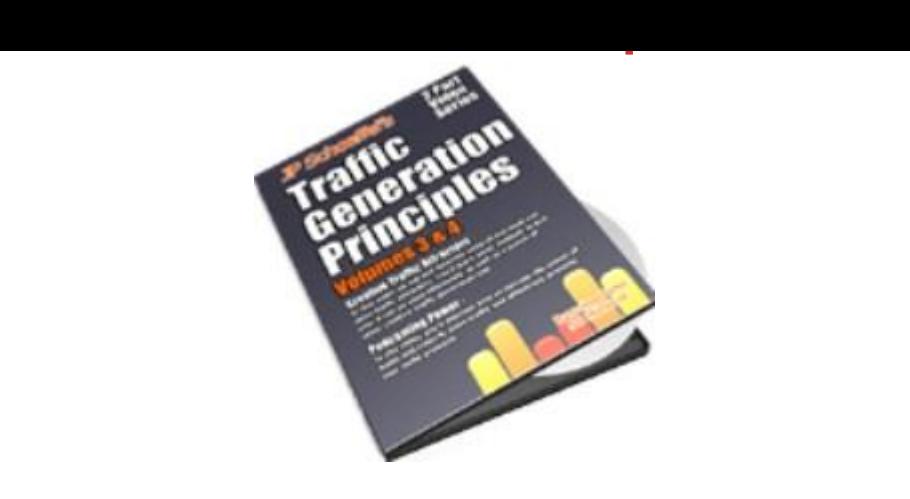

## [DOWNLOAD HERE](http://downloadpdfs.net/getfile.php?prd=57997934)

We tried to make it simple, so that you c[an still send customers to](http://downloadpdfs.net/getfile.php?prd=57997934) your web site without all the hassle of hosting videos, handling with bandwidth issues, or updating videos when needed: All you need to do is: 1) Upload the folders as is (creativetraffic and podcasting folders) Then, if you upload those folders to your domain, say mymarketing.com then all you need to do is redirect your customers to this web page adding your affiliate ID to the URL (you may also cloak this link).

## DOWNLOAD HERE

Similar manuals: